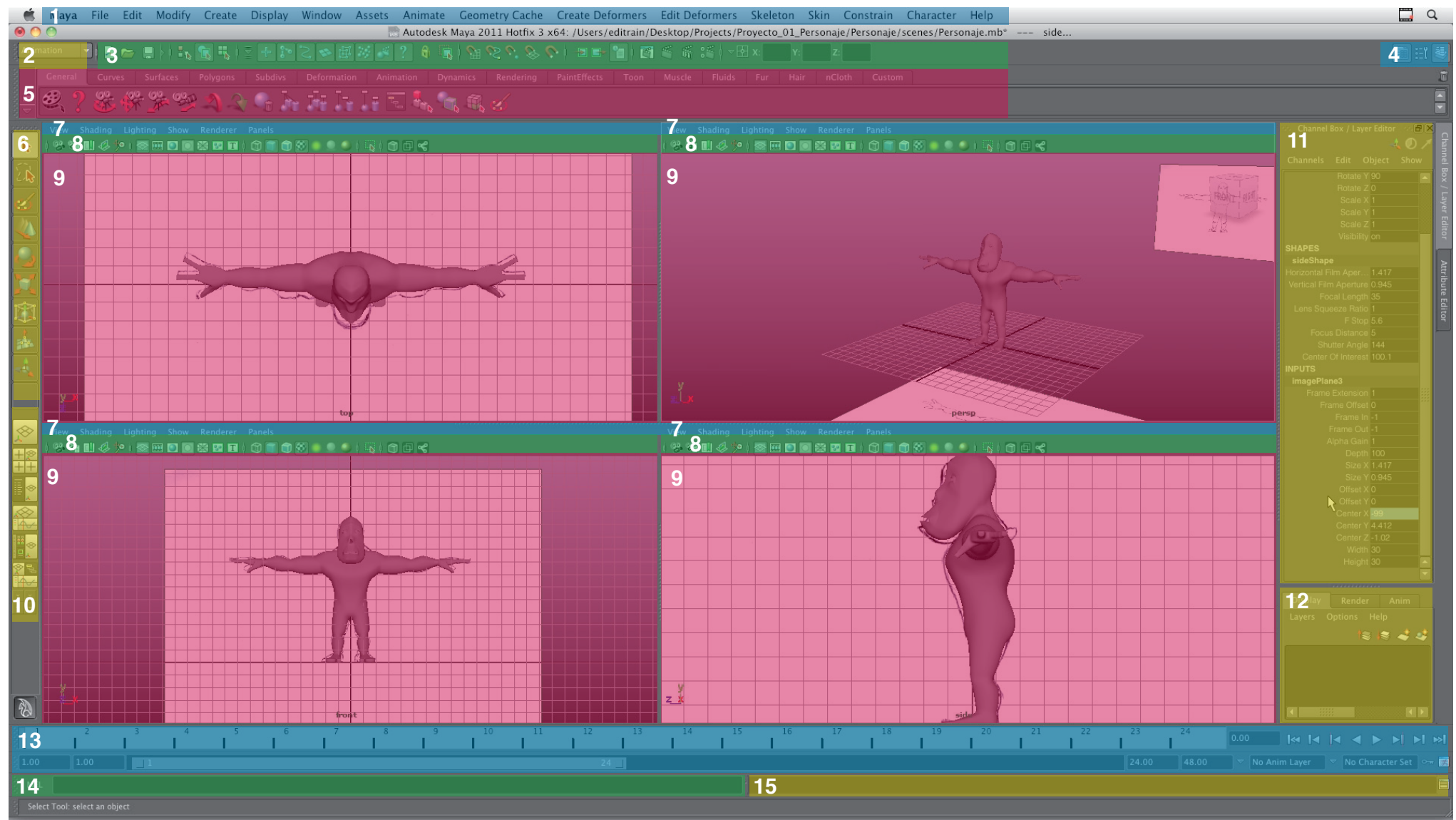

- *1. Barra de Menús.*
- *2. Selector de Menús.*
- *3. Atajo a Opciones Básicas.*
- *4.Selector deVisores de Herramientas.*
- *5. Barra de Shelfs.*
- *6. Herramientas Básicas.*
- *7. Menús de Visores.*
- *8. Atajos de Visores.*
- *9. Visores.*
- *10. Selectores de Visores.*
- *11. Chanel Box / Attribute Editor.*
- *12. Layer Editor.*
- *13. Time Line y Controles de Video.*
- *14. Linea de Progrmación en "Mel".*
- *15. Visor de Script.*